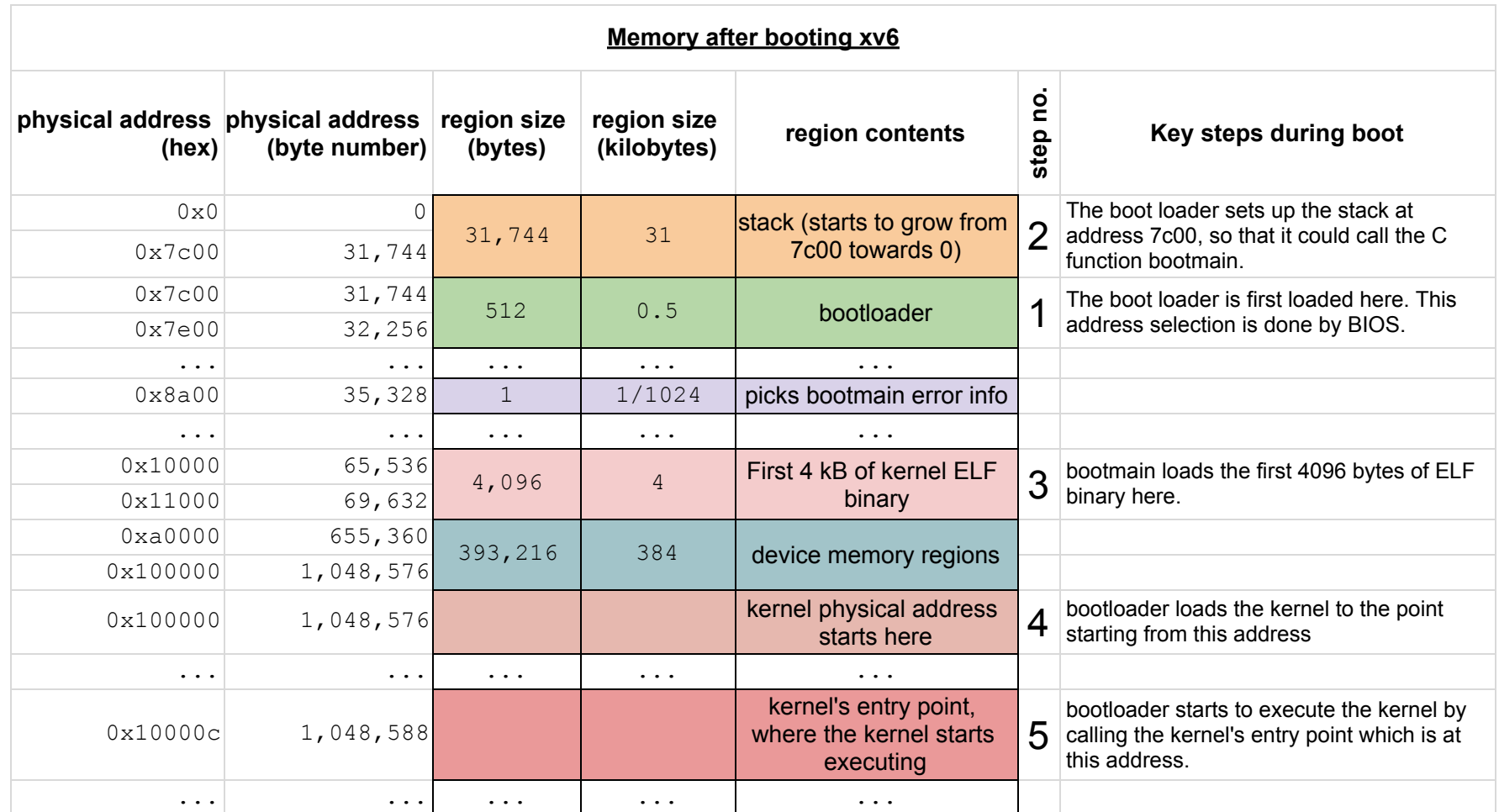

*Reference: xv6 Book Aftab Hussain CS238P Fall 2018 12, November, 2018 University of California, Irvine*